#### CIRCULAR 187 DE 2014

(octubre 16)

<Fuente: Archivo interno entidad emisora>

SERVICIO NACIONAL DE APRENDIZAJE

Bogotá D. C,

Para: Directores Regionales y Subdirectores de Centro

Asunto: Planeación de la oferta e Ingreso I convocatoria regular 2015

#### 1. Planeación de la oferta

Por medio de la presente solicitarnos su valiosa colaboración para llevar a cabo el estudio, presentación y aprobación de la oferta educativa correspondiente al primer trimestre de 2015.

Los Directores Regionales, como conocedores y garantes de la pertinencia y las necesidades regionales, deben participar del planeamiento de la oferta.

Se continúa utilizando SOFIA Plus como herramienta para el registro de la oferta y será el soporte para el análisis de la pertinencia, cobertura y calidad de la oferta educativa. Es así como cada Centro de Formación creará las sugerencias de programas a través de SOFIA Plus después de la aprobación de los programas a ofertar en el Comité regional.

A continuación, los lineamientos para la creación y publicación de la oferta:

1. El Subdirector de Centro, con el Comité Primario deben generar la propuesta de la oferta de formación del centro basados en las necesidades del sector productivo, pertinencia, planes regionales, aprobación de registro calificado y capacidades de los centros considerando los ambientes estándar de cada programa de formación. En ese punto, es igualmente importante tener en cuenta el comportamiento promedio de las inscripciones del mismo trimestre en los dos últimos años, buscando el cumplimiento de las metas de formación de la presente vigencia, y los cupos nuevos proyectados por los centros para el primer trimestre en el Plan de Acción 2015; información que incluye las metas y compromisos de atención a poblaciones vulnerables, programas especiales y convenios de inclusión social. Este análisis debe ser elevado, sustentando y aprobado en Comité Regional. Estos programas deben corresponder con las versiones en ejecución en Sofia Plus. Corresponde al Director Regional levantar el acta con la oferta autorizada por el centro y remitir por ONBASE a la Dirección de Formación Profesional.

2. Cumplido el paso anterior los coordinadores académicos de cada centro en SOFIA Plus a través del rol "Gestión desarrollo curricular" y en Planeación de la Formación e ícono registrar programas asociados a la respuesta, registrarán la oferta académica aprobada, indicando de forma obligatoria el número y fecha del acta aprobada en comité regional. Tener en cuenta que todos los espacios del aplicativo deben ser diligenciados para poder generar la oferta. (Consultar el link http://portal.senasofiaplus.edu.co/index.php/novedades/boletin-informativo/623-boletin-no–63 julio-14-tema-varios funcionalidad Registrar programas asociados a la respuesta.

3. Los asesores de red con apoyo del gestor verificarán en SOFIA Plus las condiciones de calidad de la sugerencia de programas realizada por los Centros de Formación. Ver link http: //portal.

senasofiapl us.ed u. co/i ndex. php/novedades/boleti n-informat ivo/623-boletin-no63-julio-14 tema-varios Funcionalidad: Consultar programas sugeridos por la red.

4. Los gestores de red previa revisión darán su aprobación o no en SOFIA Plus incluyendo la respectiva justificación. Los gestores de red deben verificar la pertinencia del programa de acuerdo con lo establecido en la Matriz de pertinencia

5. Los Centros de Formación, una vez cuenten con el aval del Gestor de Red para cada solicitud, procederán a personalizar la oferta para su respectiva publicación.

6. Se realiza la publicación de la oferta educativa.

Es importante precisar que solo se podrán ofertar programas de nivel Tecnólogo o Especialización Tecnológica que tengan resolución vigente de registro calificado.

De conformidad con lo estipulado en el artículo 4 del Decreto 1295 del 20 de Abril del 2010 expedido por el Ministerio de Educación Nacional, que establece:

"... la institución de educación superior podrá solicitar en igual forma la ampliación del lugar de desarrollo de los programas con registro calificado a municipios con las características enunciadas, con por lo menos dieciocho (18) meses de antelación al vencimiento del registro calificado. Tal ampliación modificará únicamente el lugar de desarrollo pero no la vigencia del correspondiente registro calificado".

A su vez el artículo 6 del mismo decreto en el ítem 6.3 establece:

ft\_ **para la renovación de registro calificado, la institución de educación superior debe presentar además los resultados de al menos dos procesos de autoevaluación realizados durante la vigencia del registro calificado, de tal forma que entre su aplicación exista por lo menos un intervalo de dos años".**

Con fundamentos en estas disposiciones, a partir del año 2015 el SENA, tramitará solicitudes de ampliación y modificación de registros, sólo a programas vinculados a registros calificados directos obtenidos del 2012 en adelante.

# 2. Pautas de Ingreso

Para garantizar que se realice un óptimo proceso de ingreso a los programas de formación profesional que se publicaran en la primera convocatoria año 2015, se han establecidos los siguientes lineamientos.

# 2.1. Respuesta Institucional con Programas de Formación Titulada:

De acuerdo al cronograma establecido en el calendario académico los Coordinadores académicos deben registrar en SOFIA Plus los programas a ofertar teniendo en cuenta el acta

Regional para la programación de la Respuesta Institucional de Formación Titulada. Estos programas deben quedar con fecha de inicio de la formación 19 de enero de 2015.

Se programarán prioritariamente programas de formación para los niveles de tecnólogos y técnicos. La programación de operarios, auxiliares y otros niveles deberá estar sustentada en una necesidad claramente identificada en la región o sector productivo asegurando campo de práctica laboral a los aprendices.

Acceso preferente Jóvenes en Acción, Ingreso Social, Población Victimas del Conflicto Armado y participantes del Programa de Reintegración – Reintegrados (PPR):

- A través del sistema SOFIA Plus se realizará el cruce previo al proceso de inscripción con las bases de datos oficiales de: Jóvenes en Acción, Ingreso Social, Población Victimas del Conflicto Armado y participantes del Programa de Reintegración – Reintegrados (PPR), para identificar los aspirantes pertenecientes a estas poblaciones. Los aspirantes que no se encuentren en estas bases de datos, no se incluirán dentro de la población con acceso preferente.
- Los aspirantes identificados como pertenecientes a una de estas poblaciones, deberán realizar todo el proceso de registro, inscripción y selección como actualmente lo realizan todos los aspirantes que ingresan por demanda social.
- El acceso preferente para la prueba Fase I será eliminatoria cuando el número de aspirantes por población sea superior al porcentaje del cupo asignado para ese grupo específico, y serán ubicados de acuerdo con el orden de puntaje obtenido en la prueba fase I. Para los programas de formación en los que se programen pruebas Fase II, se mantiene el porcentaje del cupo preferente por cada tipo de población. Como insumo de apoyo al proceso de ejecución de la prueba Fase II, el responsable del proceso en el centro de formación podrá generar el reporte de resultados de la prueba Fase I que identifica a los aspirantes con acceso preferente. Consultar el link htto://oortal.senasofiaplus.edu.co/ en el link Ayuda y Soporte.
- El cupo preferente para cada una de estas poblaciones se definió a nivel nacional por medio de un porcentaje parametrizado en el Sistema SOFIA Plus así: Jóvenes en Acción (30%), ingreso Social (6%), Población Víctimas del Conflicto Armado (20%) y participantes del Programa de Reintegración – Reintegrados (PPR) (6%).
- Si el número de aspirantes de una de estas poblaciones es inferior al cupo definido, los cupos excedentes quedarán disponibles para aspirantes que ingresen por demanda social los cuales serán ubicados por el sistema SOFIA Plus de acuerdo con el puntaje obtenido en el proceso de selección.

Participantes del Programa de Reintegración – Reintegrados.

Las Oficinas de la Agencia Pública de Empleo (APE), brindarán de manera concertada, y en coordinación con la oficina regional de la Agencia Colombiana para la Reintegración, el apoyo logístico que esta población requiere para la presentación de la prueba de selección on-line (acceso a equipos de cómputo, conectividad, orientación para la presentación de estas pruebas, etc.).

Víctimas del Conflicto Armado.

La Agencia Pública de Empleo (APE), a través de los orientadores ocupacionales debe articularse permanentemente durante todo el proceso con los Centros de Formación con el fin de apoyar la gestión adelantada y retroalimentar a la población acerca de los resultados de cada proceso. Así mismo, el Centro de Formación deberá generar el listado de los aspirantes de esta población en cada fase del proceso, y entregará copia al líder de la Agencia Pública de Empleo.

2.2. Registro y Publicación de la Respuesta Institucional:

La caracterización de fichas para la formación titulada debe generarse en SOFIA a más

tardar el 21 de octubre con fecha de inicio de la formación 19 de enero de 2015, para revisión y verificación del cumplimiento de requisitos. Las fichas creadas después del plazo definido no serán verificadas ni publicadas.

- Es muy importante que antes de la fecha señalada el Centro revise cuidadosamente la información registrada:
- Fecha de Inicio
- Fecha de Terminación
- Cupo
- Programa
- Modalidad del Programa
- Nombre Responsable
- Departamento de Desarrollo de Formación
- Municipio de Desarrollo de Formación
- Requisito Específico
- Tipo de Respuesta
- Lugar/Dirección de Ejecución de Formación: Indicar dirección exacta donde se llevará a cabo la formación indicando si es una subsede (No usar abreviaturas).
- Jornada
- Horario
- LMS: seleccionar el LMS Blackboard
- Cuando en el centro definen atender varios grupos que cumplen con las mismas condiciones de: programa de formación, municipio, jornada, horario, lugar de realización; entonces se caracterizara una UNICA ficha con el total de los cupos sin exceder un cupo de 150 personas por ficha, programando los ambientes e instructores que apoyarán el proceso y organizarán los grupos teniendo en cuenta las rutas de aprendizaje y proyectos asociados. Si para el mismo programa hay cambio de alguna de las variables, es necesario crear una nueva ficha.

"Por transparencia en el proceso, una vez esté publicada la respuesta institucional en la página WEB no puede ser modificada; el Subdirector del Centro es el responsable de la calidad final de la información publicada".

#### 3. Inscripción

Las inscripciones se realizarán los días jueves 6 y viernes 7 de noviembre en SOFIA PLUS www.senasofiaolus.edu.co Se definirán accesos directos desde el portal del SENA www.sena.edu.coy el portal de SOFIA.

Los aspirantes deben registrarse en el sistema SOFIA Plus con sus nombres, apellidos, tipo y número de identificación tal y como aparece en su documento de identidad antes de la inscripción. Dicha información no se modifica.

El centro definirá estrategias de comunicación para la promoción y divulgación de la oferta, garantizando el conocimiento de los programas ofertados en los diferentes municipios, y contemplando el procedimiento de registro, inscripción y selección que se realiza en SOFIA.

Del 8 al 13 de noviembre quedarán activas las fichas de baja demanda, es decir aquellas que no cumplieron con el 20% del cupo, permitiendo que se realicen más inscripciones. El Centro consultará el reporte de inscripción y definirá las estrategias de promoción para los días adicionales de inscripciones.

Los Centros que atienden población en municipios alejados de las sedes o en áreas rurales, podrán iniciar el proceso de registro en SOFIA de los aspirantes como mínimo desde el 22 de octubre y deberán garantizar la inscripción el 6 y 7 de noviembre.

Los Centros que no registren las inscripciones entre el 6 y 7 de noviembre, lo pueden realizar desde el 8 al 13 de noviembre, fecha donde quedan activos los programas de baja demanda.

Cuando las fichas cambian de estado de inscripción a selección, el sistema no permitirá realizar inscripciones adicionales.

Las fichas que durante todo el proceso de inscripción no cumplan mínimo con el 20% del cupo, el sistema las cancelara (14 de noviembre), enviando un mensaje a los aspirantes informándoles que por no cumplir con el cupo se cancela el proceso.

Durante el proceso de inscripción el sistema realizará la validación de las inhabilidades informándole al aspirante inmediatamente cuando éstas le apliquen.

El sistema durante el proceso de inscripción en algunos programas, le permitirá al aspirante aplicar a una segunda opción.

Los aspirantes a inscribirse a programas del nivel tecnólogo, deben incluir en el formulario el registro del Examen de Estado (SNP) sin ninguna excepción.

## 4. Selección

El proceso de Selección se compone de la FASE I: Prueba de competencias por la Web (Online-) y FASE II (prueba controlada y/o Taller), opcional.

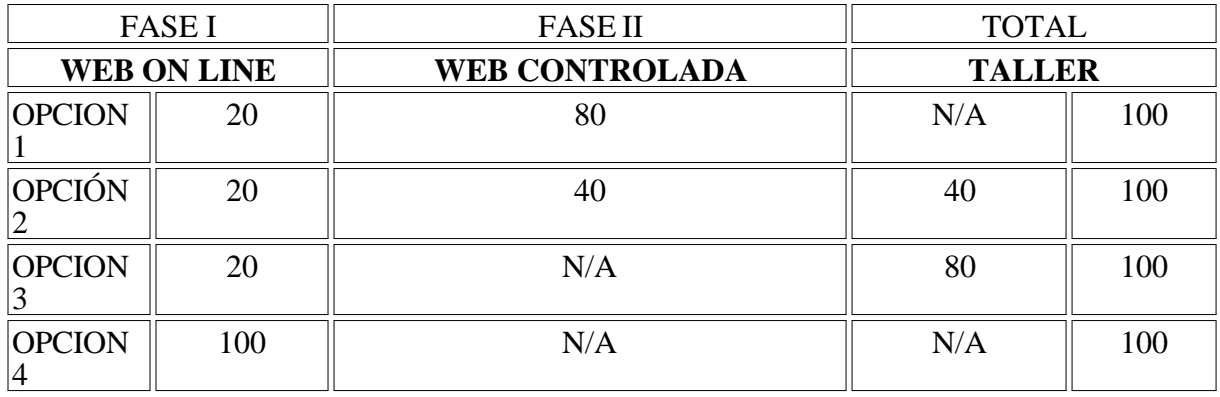

Tabla No 2

## 4.1. Aplicación de Pruebas Fase I y Fase II

Fase 1:

Prueba Web: valora los intereses, motivaciones, competencias general laboral y ciudadanas, tiene doble carácter pues es una prueba eliminatoria y clasificatoria, se califica con una escala de Uno (1) a cien (100), según tabla No 1. Con esta prueba se busca identificar aquellos aspirantes que a través de sus respuestas demuestran: mayor interés por el programa elegido, la actitud esperada en diferentes ambientes cotidianos y la habilidad cognitiva para usar la información con un fin determinado como toma de decisiones, creatividad y solución de problemas, así mismo busca identificar las competencias que a futuro le facilitarán el desempeño exitoso en su vida laboral.

La prueba de competencias por la Web Online se desarrolla desde cualquier punto de conexión a Internet. Los aspirantes serán citados de acuerdo con el último número de identificación, así:

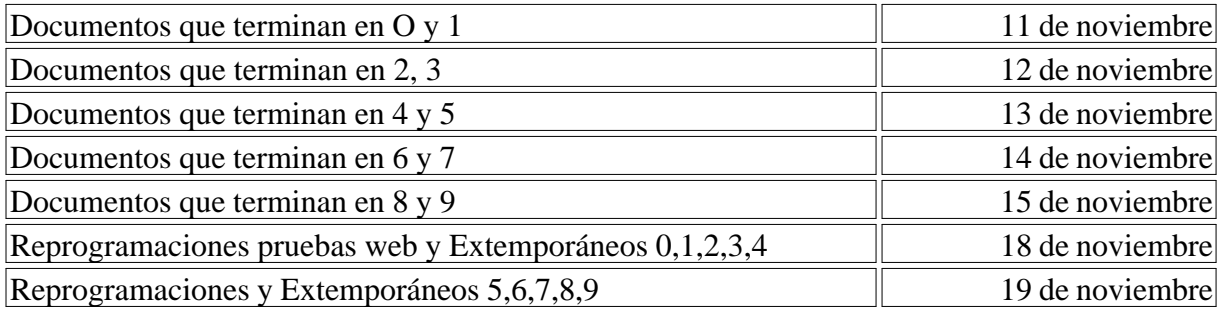

Consultar la fecha de la citación en el cronograma que se publica en el portal de SOFIA PLUS http://portal.senasofiaplus.edu.col

El 18 y 19 de noviembre se reciben y atienden las quejas y reclamos que se origen en la aplicación de las pruebas.

Fase II

Tiene dos modalidades (prueba web controlada y/o taller). Estas pruebas son de carácter clasificatorio y eliminatorio, son presenciales lo que obliga al aspirante a presentar el documento de identificación original y no se admiten denuncios, se califica de una escala de uno (1) a cien (100) puntos y tiene un valor porcentual dependiendo de las opciones señaladas en la tabla No 1.

Prueba web controlada: Valora las aptitudes y competencias básicas asociadas a los programas en áreas tales como: biología, matemáticas, sociales, física, inglés e informática, con el fin de identificar el perfil del aspirante en relación al programa de formación elegido.

Prueba Taller: Busca apreciar las competencias comportamentales, biofísicas y actitudinales de los aspirantes para desempeñarse en el futuro programa de formación, estas competencias se valoran teniendo en cuenta su desempeño frente a las actividades propuestas en el taller (Ver documento adjunto).

Para cualquiera de las modalidades seleccionadas, el responsable del proceso en el centro debe capacitar a su equipo de instructores en el desarrollo y registro de información así como en el procedimiento de ejecución de cada modalidad y tiene como apoyo los instructivos que se encuentran en el http://oortal.senasofiaplus.edu.co/

Del 21 al 24 de noviembre, el funcionario que tiene el Rol de "Gestor de Desarrollo Curricular" a través del paquete funcional "Planeación de la Formación" debe Gestionar las Pruebas Fase II y Ministerio de Trabajo seleccionar el LMS (Blackboard) de acuerdo con las opciones presentadas en la tabla No.1 y asignar ambiente a la ficha de caracterización.

4.2. Pruebas Off Line (Fuera de Línea)

OFF LINE es una prueba programada y aplicada en el centro para poblaciones especiales, con dificultades de conectividad o en condición de discapacidad (limitación visual, auditiva, motriz o cognitiva). Las competencias a evaluar, la escala de valoración y porcentaje asignado para esta modalidad es el mismo de una prueba Web controlada.

Los requisitos para poder realizar pruebas para estas fichas de caracterización son:

- El subdirector de centro o a quien designe enviará la solicitud al coordinador del Grupo de Desarrollo y Seguimiento del Registro y Control Académico de la Dirección General indicando: nombre del responsable con su correspondiente número de cedula además de enseñar el número de la ficha, nombre del Centro, nombre del programa de formación, línea y red.
- El centro personaliza la ficha con la prueba tipo OFFLINE.
- El encargado del Grupo de Desarrollo y Seguimiento del Registro y Control Académico asigna el ROL de Gestor de Pruebas Offline al profesional señalado en la solicitud, el cual firma el acta de responsabilidad sobre el proceso y consulta la http://portal.senasofiaplus.edu.co/docs/videos/prueba\_offline/ para conocer elprocedimiento.
- El ROL de Gestor de Pruebas, descarga en Sofia el software Evaluaciones Offline y lo debe instalar en equipos Windows (XP, Vista o 7). Es importante (pero no obligatorio) tener en cuenta que los computadores en donde se instala el software tenga la fecha y hora actual. El sistema no requiere permisos de Administrador de Windows.
- Adicionalmente el ROL de Gestor de Pruebas Offline debe descargar las pruebas en Sofia a partir del momento en que todas las fichas se encuentren en estado Verificada, y cargarlas en software de Evaluaciones Offline con el respectivo rol administrativo que se indica en las guías de usuario.
- El centro contactará a los aspirantes que se inscribieron en las fichas caracterizadas con pruebas offline y garantizará la aplicación de la prueba dentro de las fechas establecidas en el cronograma para las pruebas Fase I.
- El cargue y exporte de las pruebas es responsabilidad del funcionario encargado por el centro, además debe contar con el respectivo conocimiento para el manejo y administración de pruebas en el sistema de Evaluaciones Offline.
- El Gestor de Pruebas Offline designado por el Encargado de Grupo de Desarrollo y Seguimiento del Registro y Control Académico, debe cargar a Sofia las pruebas presentadas por los aspirantes durante las fechas de Selección Fase I, establecidas

Esta información será recibida antes del 23 de octubre y como respuesta el Grupo de Desarrollo y Seguimiento del Registro y Control Académico enviará los Instructivos e instaladores requeridos para poder realizar las pruebas.

Por ser la fase II de carácter presencial, en los centros de formación, el funcionario de ingreso tendrá en cuenta las siguientes indicaciones para el desarrollo del proceso:

- Los aspirantes se deben presentar puntualmente en la fecha, hora, lugar y ciudad donde han sido citados.
- Debe presentar el documento de identificación original y vigente como: cédula de ciudadanía, tarjeta de identidad o contraseña, cédula de extranjería (Los extranjeros deben demostrar su residencia en Colombia). Si el documento no coincide en el tipo y/o número del mismo no podrá continuar en el proceso de la convocatoria. No se admiten denuncios.
- Debe presentarse sin acompañante al sitio asignado para la presentación de la prueba correspondiente (salvo que el aspirante presente algún tipo de discapacidad que le obligue a contar con ayuda para su desplazamiento).
- Una vez el aspirante ingresa al salón no podrá usar, portar ni manipular ningún tipo de

aparato electrónico o mecánico como: celular, cámara de video o fotográfica, apuntadores inalámbricos, ni podrá ingresar alimentos, objetos, libros u otros elementos relacionados.

- Las dificultades de conectividad en la prueba deben ser informadas de manera inmediata al instructor responsable de la sala y solo este tipo de situaciones serán analizadas para posible reprogramación.
- Convocar a los instructores que apoyaran el proceso de acceso al salón de los aspirantes, verificación de documentos y activación de pruebas en SOFIA.

## 4.3. Taller y/o Prueba Web controlada

- El sistema activará de manera predeterminada el 2.5 del cupo definido para citar al taller. El Centro a través del rol de agente SGS podrá realizar la modificación del cupo definido para citar a Fase II.
- La citación a los aspirantes la deben realizar del 25 al 26 de noviembre. Adicional a las notificaciones realizadas por la aplicación (SOFIA PLUS), es importante que el centro defina estrategias de comunicación para que los aspirantes conozcan el estado de su proceso de selección.
- El Centro realizará el taller desde el 27 de noviembre al 9 de diciembre.
- Se recomienda que para el registro de los resultados del taller y /o prueba de confirmación se realice durante el plazo definido para su desarrollo. Es responsabilidad de los instructores asignados la verificación de asistencia y registro de resultados de todos los participantes a más tardar el 9 de diciembre.
- El responsable del proceso en el centro debe garantizar que se carguen, gestionen y publiquen los resultados de la fase II en SOFIA, a más tardar el 9 de diciembre a las 6 pm.
- Los aspirantes podrán consultar los resultados finales del proceso de selección el 10 de diciembre después de las 6 pm. La consulta es personalizada y la pueden realizar en el portal www.senasofiaplus.edu.coen la opción " Consultar Resultados de prueba"

## 4.4. Atención a Población con discapacidad para el proceso de selección

Al realizar el registro en el aplicativo de la entidad, los aspirantes que se consideren en condición de discapacidad (limitación visual, auditiva, motriz o cognitiva), informarán el tipo de discapacidad que presentan. Esta información será utilizada por los funcionarios de ingreso en cada centro para prever el alistamiento de los recursos necesarios para brindar el apoyo requerido por estos aspirantes.

Veinticuatro (24) horas después de haberse inscrito al programa de formación de su interés, los aspirantes radicarán en el Centro de Formación en el cual se inscribieron, los siguientes documentos:

- Carta de solicitud de apoyo dirigida al Coordinador del Grupo de Gestión de Administración Educativa ó al Coordinador del Grupo de Formación Integral, Gestión Educativa y Promoción y Relaciones Corporativas según corresponda, en la cual especifiquen el apoyo y adecuaciones necesarias para presentar la prueba de selección en condiciones óptimas.
- Adjuntar certificado médico expedido por la EPS a la que se encuentre afiliado -máximo quince días de expedición- en donde conste el tipo de limitación. En caso de no estar afiliado a una EPS, el certificado debe ser expedido por un médico registrado en la Secretaria de Salud de esa ciudad.

El Coordinador del Grupo de Gestión de Administración Educativa, o el responsable de ingreso del centro, según corresponda, atenderán las solicitudes y evaluará los recursos que requiere para que los aspirantes con discapacidad presenten las pruebas de selección en condiciones de igualdad y protección. Estas previsiones no implican ningún tipo de valoración o atención preferencial, ni la prestación de servicios terapéuticos.

Si los aspirantes con discapacidad no presentan los documentos descritos anteriormente, el Centro de Formación asumirá que no requiere ningún tipo de apoyo o acompañamiento.

Con lo anterior se garantiza que el ingreso de los aspirantes en condición de discapacidad, se realice en estricto orden de mérito y de acuerdo con los resultados obtenidos en las pruebas de selección, La Entidad cumple así con los principios con equidad, claridad y transparencia en la asignación de los cupos ofertados.

## 5. Matricula

Es el registro que formaliza el ingreso de una aspirante al estado de aprendiz de un programa de formación en la entidad, implica la aceptación del reglamento para alumnos SENA y el compromiso de conocerlo y aplicarlo.

## Requisitos:

1. Verificación del original del documento de identidad y recepción de la fotocopia,

Según Normatividad dispuesta por la Registraduría Nacional del estado civil los ciudadanos Colombianos se identifican con:

- Tarjeta de identidad expedida por la Registraduría Nacional del Estado Civil, es el único medio idóneo para la identificación de los menores de edad que hayan cumplido los siete (7) años de nacidos". Artículo 5 del Decreto No. 1694 de 1971.
- Una vez cumplidos los dieciocho años, la persona se identifica con la cédula de ciudadanía, es así como el artículo 1 de la Ley 39 de 1961 dispone que "la cédula de ciudadanía es el documento con el cual los colombianos mayores de edad, pueden identificarse en todos los actos civiles, políticos, administrativos y judiciales.
- Cédula de extranjería (Los extranjeros deben demostrar su residencia en Colombia).

2. Verificación y recepción de los certificados académicos establecidos según el programa de formación en que ha sido seleccionado. Los títulos, certificados o diplomas obtenidos en otros países deben ser convalidados ante el Ministerio de Educación.

3. Debe demostrar certificación expedida por la EPS o SISBEN como parte del proceso de matrícula y hasta finalizar la inducción. Opcional.

4. Los aspirantes que resulten seleccionados en el nivel Tecnólogo, deben presentar copia del resultado de la prueba del ICFES y entregarlo al momento de asentar la matricula. Quien no lo presente no podrá matricularse. Ley 30 de Educación 1992.

5. Convocar y Matricular. Convocar y matricular los aspirantes que queden seleccionados a partir del 11 de diciembre. El Coordinador Académico debe garantizar la aprobación de la programación corno requisito para realizar la citación a matrícula.

Cada ficha contará con el 50% del cupo como suplentes y que podrá convocar a matrícula el

responsable de ingreso en el centro de formación en el orden estricto de puntaje presentado en el sistema, ya que éste corresponde con el orden del puntaje obtenido en el proceso.

Para la selección de suplentes, previamente el centro deberá anular los convocados que no cumplan con los requisitos y luego realizar el procedimiento de convocar a matricula a los suplentes de acuerdo con el cupo disponible, esto opera cuando la ficha se encuentra en el estado "matricula".

El sistema permitirá convocar los suplentes a matrícula hasta un (1) mes después de inicio de la formación, pero cambiándole el estado al aspirante.

El no asentar la matricula en las fechas establecidas genera la cancelación de la fichas aún con los aspirantes convocados, esto ocurre cuando el sistema realiza el cambio de estado de las fichas de matrícula a ejecución.

#### 6. Inducción

Se realizará a partir del 19 de enero de 2015. El alistamiento del proceso de inducción lo realizará el equipo Interdisciplinario definido en cada Centro, contara con una duración de 40 horas de acuerdo a los lineamientos de la circular No.3-2012-000276 del 06107/2012.

Una vez se cierre el proceso de Verificación – Asentar matrícula, a partir del 19 de enero de 2015 el Grupo de Gestión Operativa Integral de la Formación en Modalidad Virtual y a Distancia creará las cuentas de correo institucional definidas para cada aprendiz.

Estaremos atentos para resolver inquietudes con relación a los presentes lineamientos:

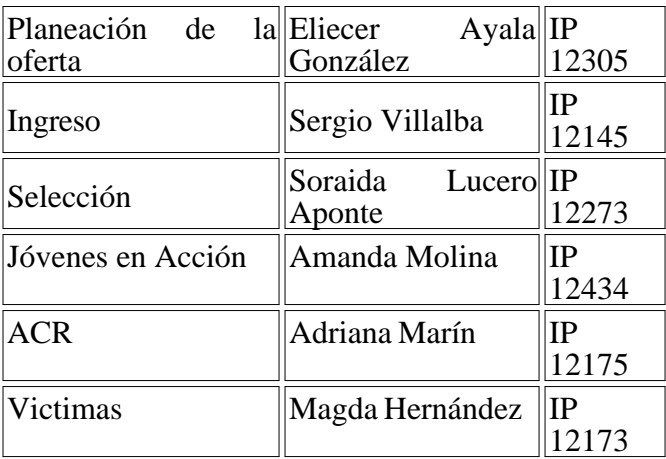

Cordial Saludo,

## MAURICIO ALVARADO HIDALGO

Director de Formación Profesional

#### **Revisó:**

**Janeth Adriana Mariño C. Coordinadora Grupo Desarrollo y Seguimiento del Registro y Control Académico**

**Mario Javier Rincón T. Coordinador Grupo de Gestión Operativa integral de la Formación en Modalidad Presencial**

### **Doris Cenelia Galindo Coordinadora Grupo Estratégico de aseguramiento de la calidad de la formación**

### **Proyectó: Sergio Villalba, Soraida Lucero Aponte, Rubith Tuberquia,**

### MI COMPROMISO COMO APRENDIZ SENA

Yo, , Identificado con lacédula de Ciudadanía ( ) Tarjeta de identidad ( ) Otro ( ) No. , matriculado enel programa de formación denominado:me comprometo con el Servicio Nacional de Aprendizaje - SENA, en mi calidad de **Aprendiz,** y como persona responsable de mis actos, a:Cumplir y promover las disposiciones contempladas en el Reglamento del Aprendiz SENA, del cual tengo conocimiento, así como las establecidas en las Normas de Convivencia y de las derivadas de mi situación geográfica, entorno tecnológico y cultural del Centro de Formación.Desarrollar el programa de formación en el cual me he matriculado, a través de la formación por proyectos como estrategia metodológica institucional, asumiendo mi rol como gestor de mi propio proceso de aprendizaje, en el marco del aprendizaje autónomo, haciendo uso de la infraestructura disponible en la entidad y las condiciones tecnológicas del SENA, en particular para el programa de formación, lo cual me fue explicado durante mi inducción.Participar con responsabilidad en todas las actividades curriculares y complementarias o de profundización relacionadas con el programa de formación sean virtuales o presenciales, sean estas programadas en el Centro o en instalaciones físicas diferentes al mismo.Presentar siempre las mejores condiciones de aseo y pulcritud en mi imagen personal.Usar respetuosa y decorosamente el uniforme (en caso de tenerlo), dentro y fuera de la Institución y durante todo el tiempo del proceso de aprendizaje.Utilizar la indumentaria y los elementos de protección personal establecidos para el ingreso al ambiente de aprendizaje respectivo.Proyectar decorosamente la imagen corporativa del SENA en mis actuaciones, dentro y fuera de la Entidad, asumiendo una actitud ética en cada una de mis acciones.Cuidar y no atentar contra las instalaciones, infraestructura, equipos, muebles y todos los elementos de propiedad de la Entidad, así como asumir y compartir la responsabilidad en caso de pérdida o daño de los mismos y de los materiales de formación que se requieren para el aprendizaje.Portar en todo momento el carné de identificación institucional en sitio visible.Respetar la diversidad de género, edad, etnia, credo, religión, ideología, procedencia y ocupación, de todos los integrantes de la comunidad educativa, manteniendo un trato cordial.Registrar y mantener actualizados mis datos personales en los aplicativos informáticos que el SENA determine y actuar como veedor del registro oportuno de las situaciones académicas que se presenten.Aceptar las directrices de comportamiento y respeto en el uso de las tecnologías de la información y comunicación (TIC) del SENA.Acatar las normas de comportamiento, manteniendo en todo momento y espacio institucional un trato respetuoso, sin exceder bajo ninguna circunstancia los límites de las expresiones físico-afectivas y socio-afectivas.No realizar ni apoyar actos que limiten o afecten el derecho a la educación o la locomoción de la comunidad educativa del SENA, como impedir el acceso a funcionarios y aprendices a los centros de formación y demás instalaciones del SENA.**Entregar en el momento de asentar la matricula, el comprobante de las pruebas de Estado ICFES, en el caso de haberme Inscrito en un programa del nivel Tecnólogo.FIRMA DEL APRENDIZ: FECHA:**

**Este documento forma parte de la ficha académica del aprendiz y es prueba del compromiso que adquiere con el SENA de cumplir el Reglamento de Aprendices SENA, el cual es firmado durante el proceso de matrícula en un programa de formación en el SENA.**

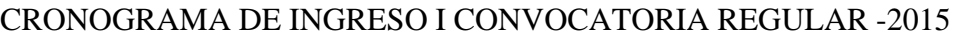

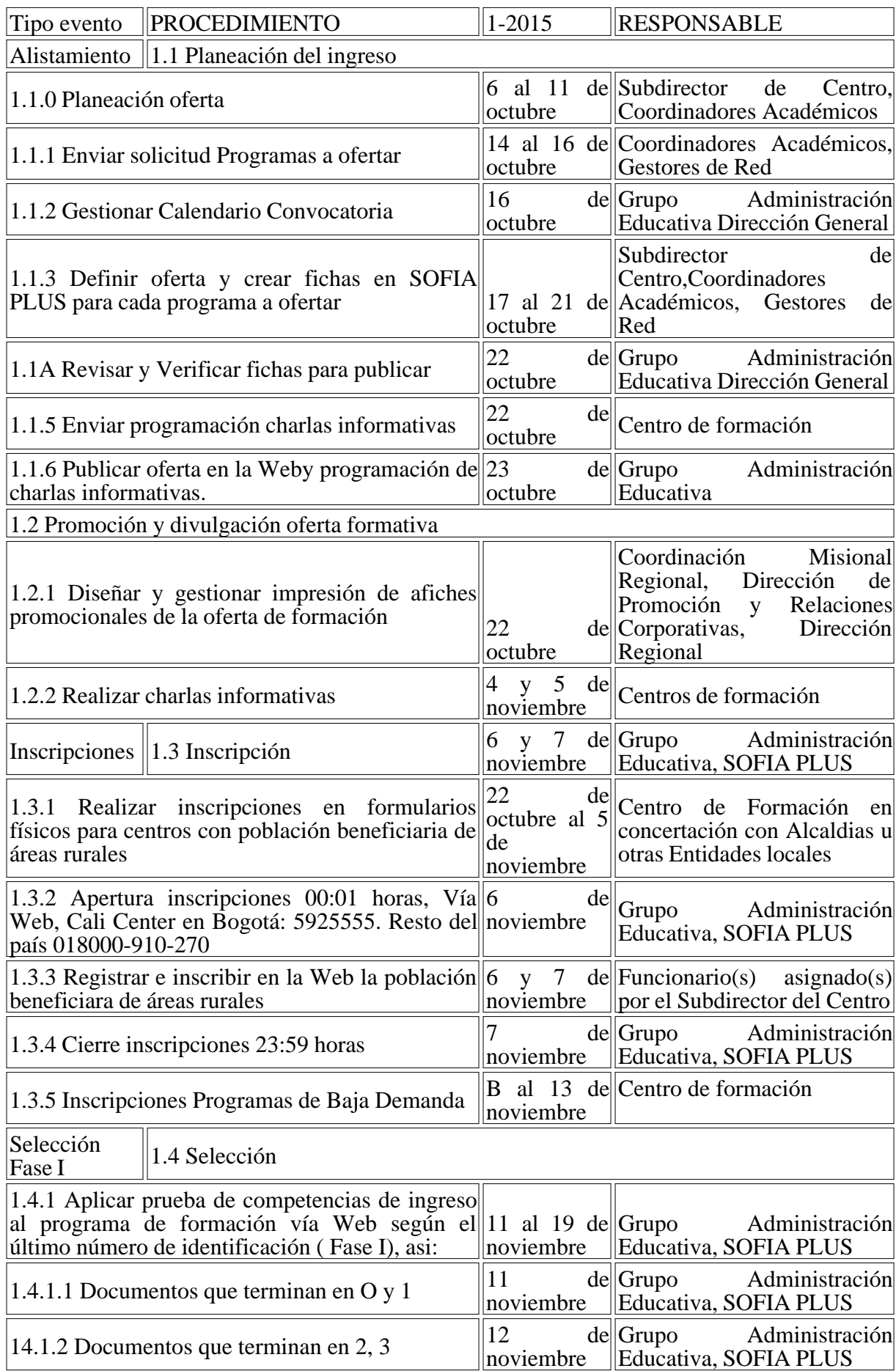

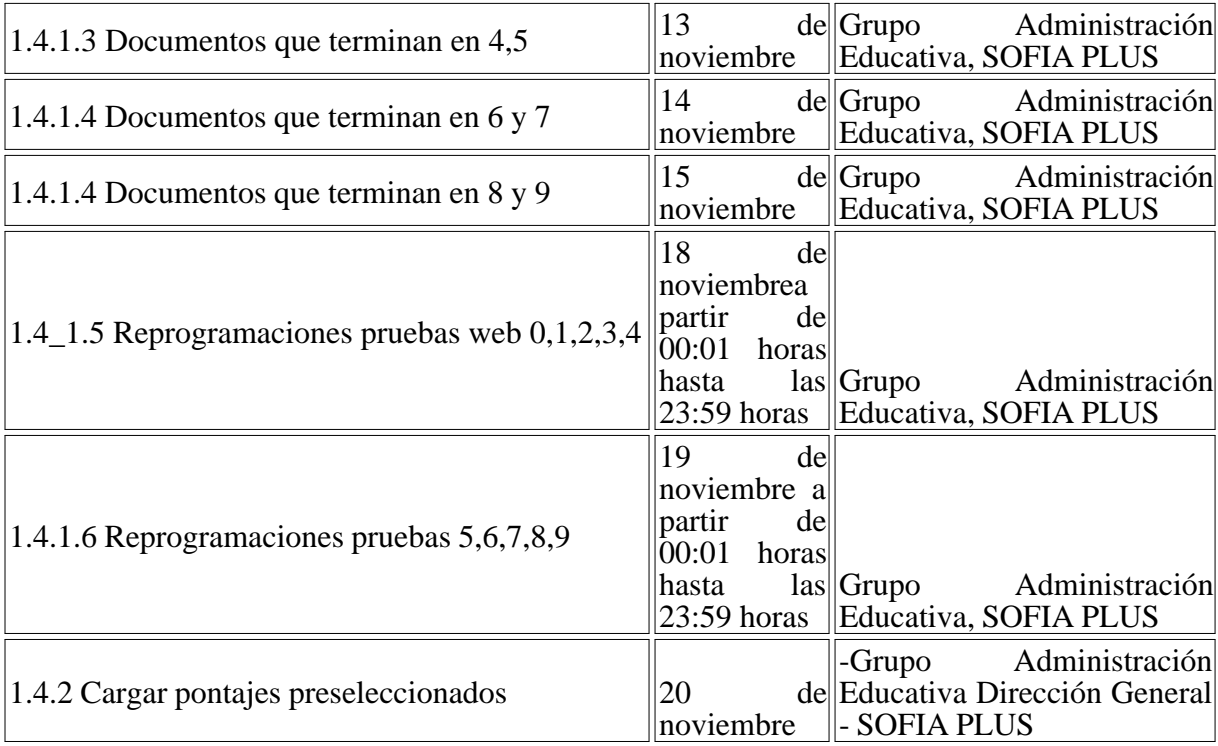

# CRONOGRAMA DE INGRESO 1 CONVOCATORIA REGULAR -2015

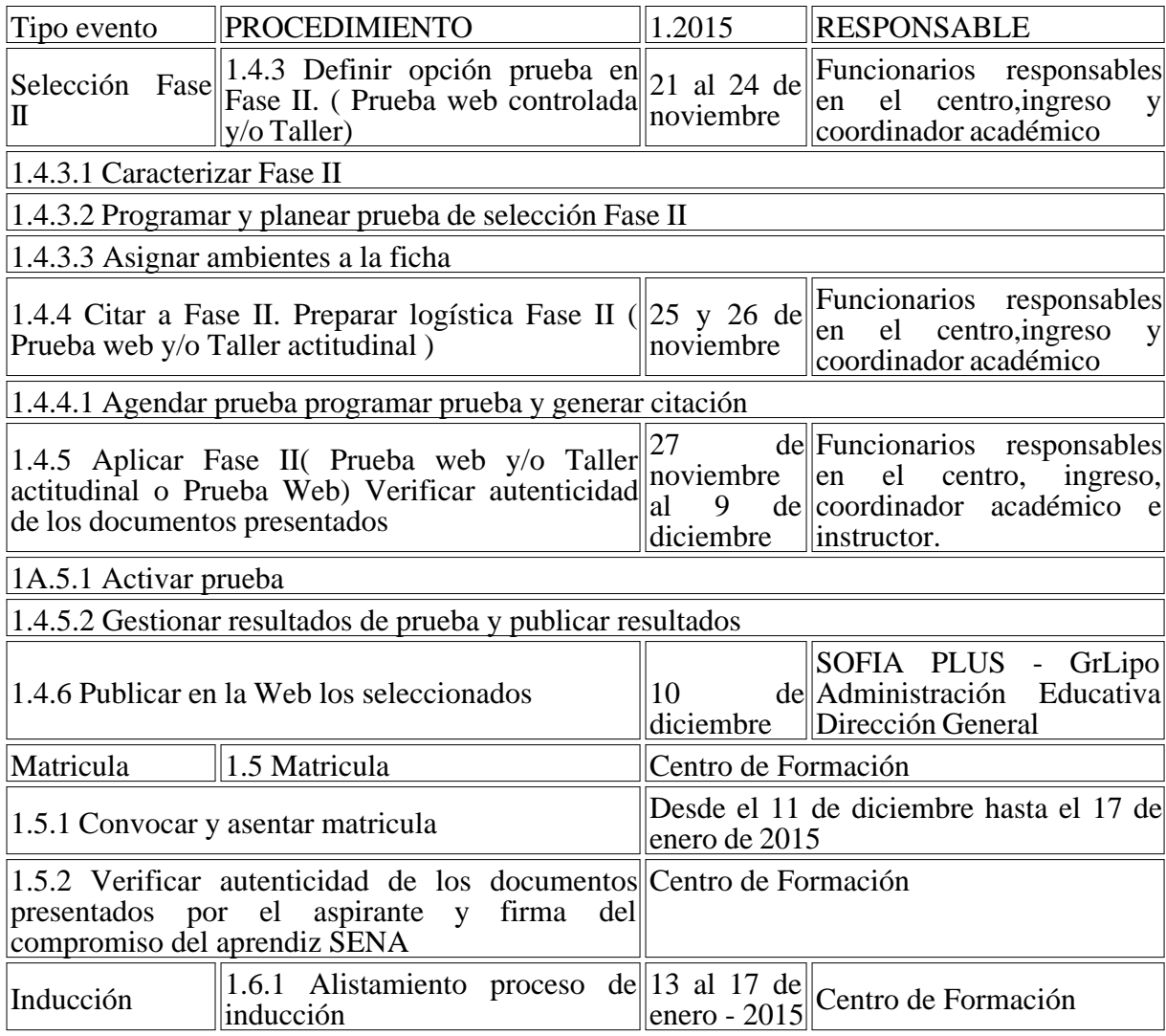

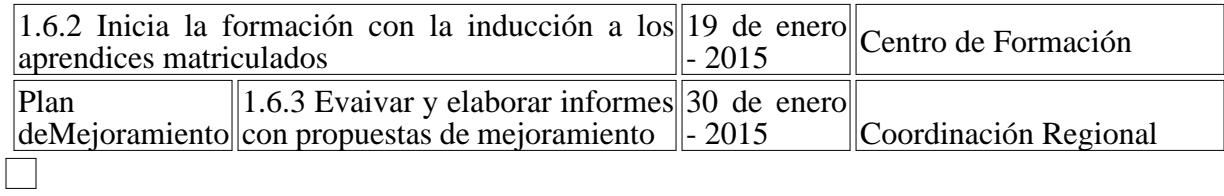

Disposiciones analizadas por Avance Jurídico Casa Editorial Ltda. Normograma del Sena ISSN Pendiente Última actualización: 20 de abril de 2024 - (Diario Oficial No. 52.716 - 3 de abril de 2024)

**l**ogo